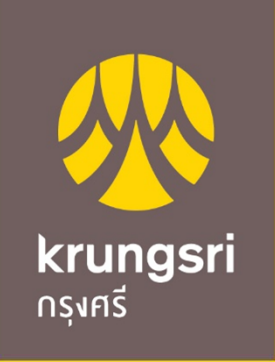

A member of O MUFG a global financial group

 $A$  member of  $M$  member of  $M$  member of  $M$ 

# ตัวอย่างการจ่ายบิลค่าสินค้าและบริการ (Bill Payment)ผ่านตู้ ATM และ KOLธนาคารกรุงศรี

### ATM : รับชำระด้วยการระบุเลขที่บัญชีรับชำระ (Comp Code)

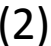

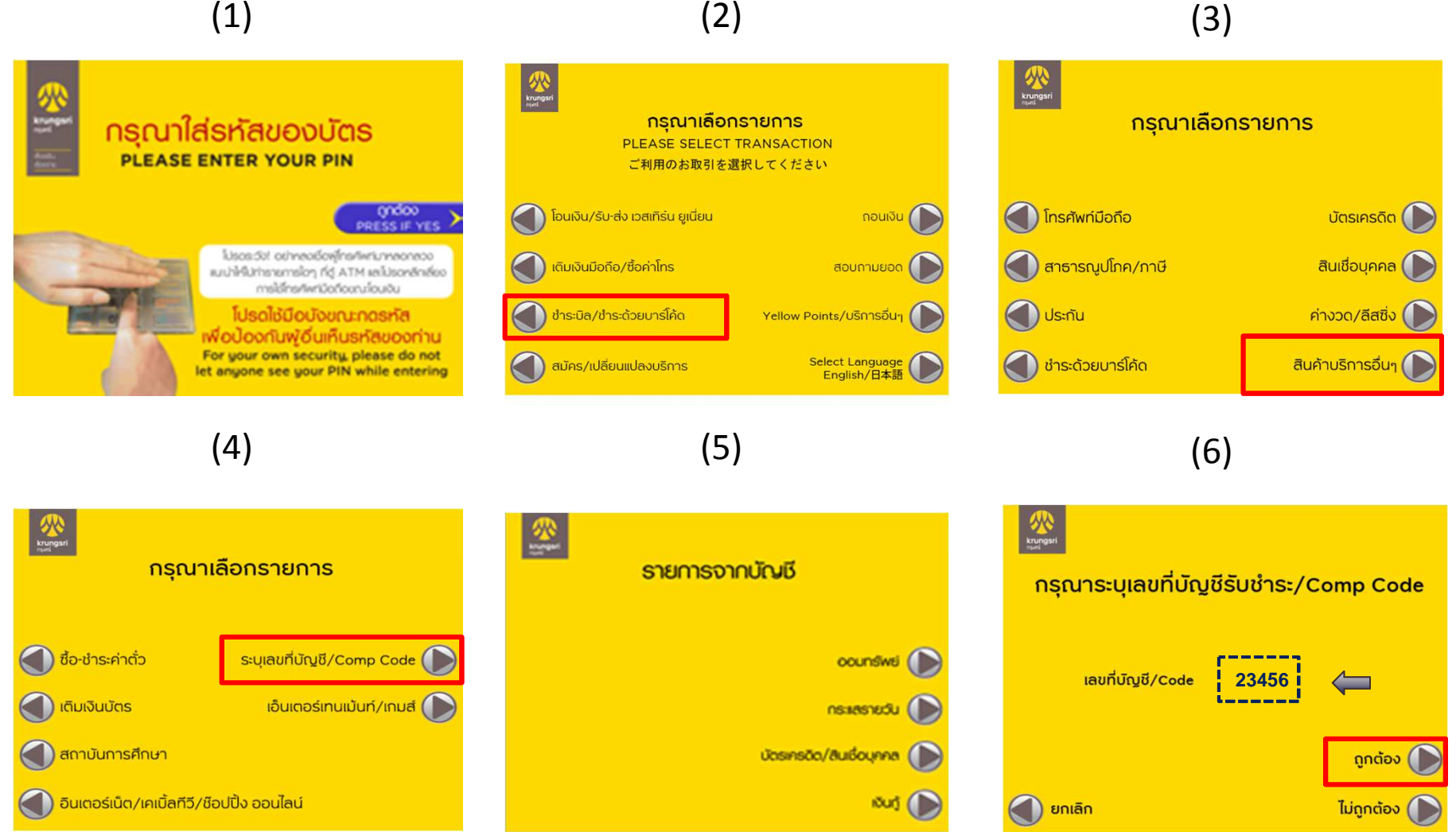

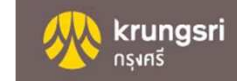

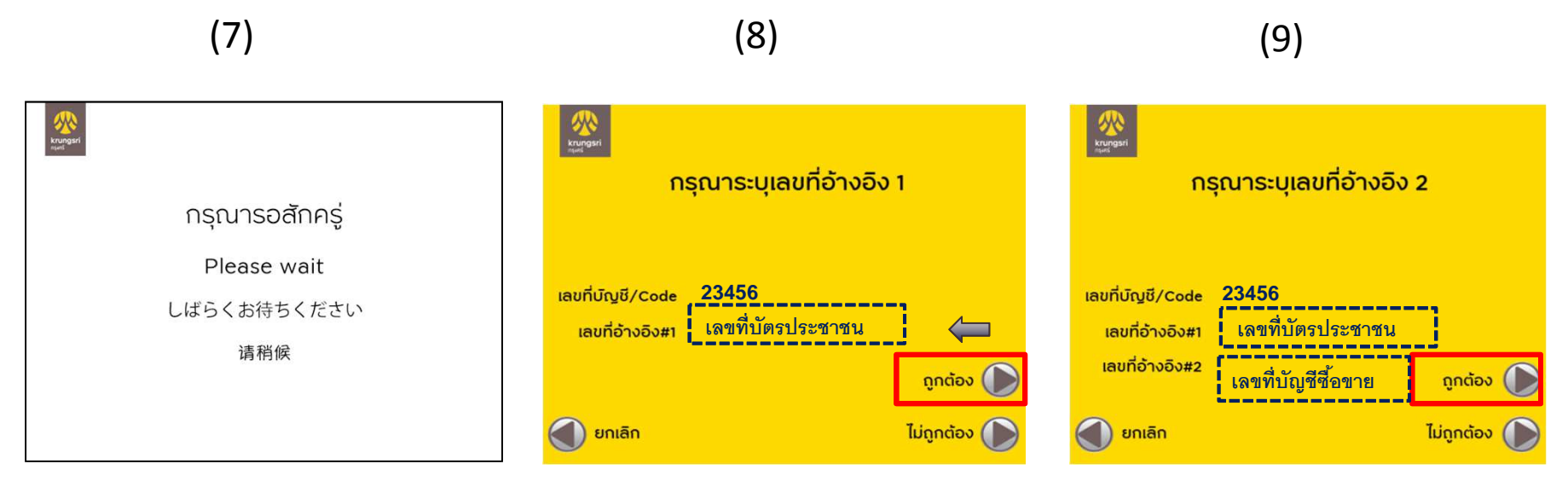

\* เป็นเพียงข้อมูลตัวอย่างเท่านั้น *|* ใส่ข้อมูลของเลขที่อ้างอิง 1 และ 2 โดยดูได้จากใบชำระเงิน)

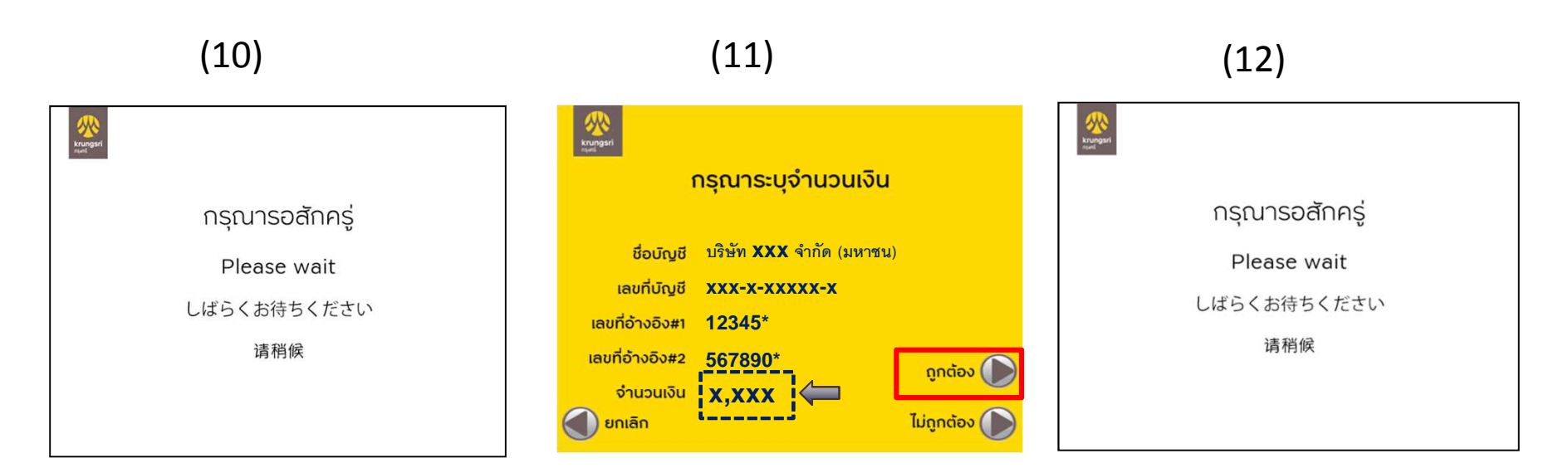

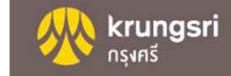

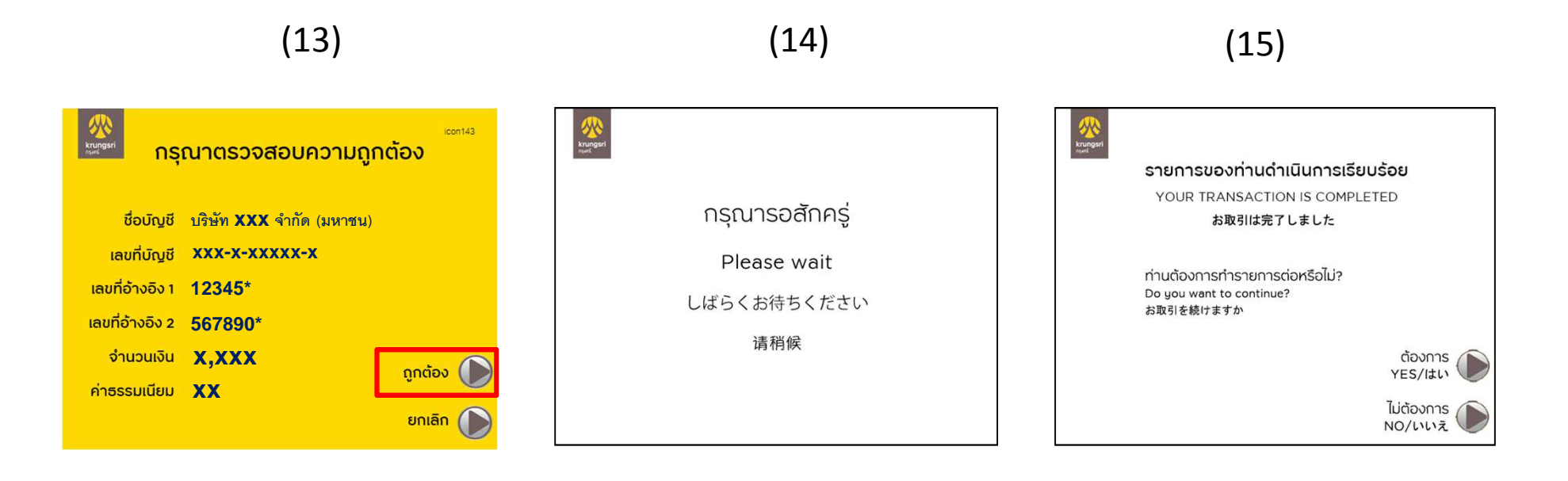

# ขั้นตอนการชำระ Bill Payment ผ่าน Krungsri online

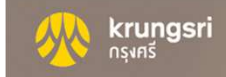

#### **Instruction to pay Bill Payment via Internet Banking (KOL)**

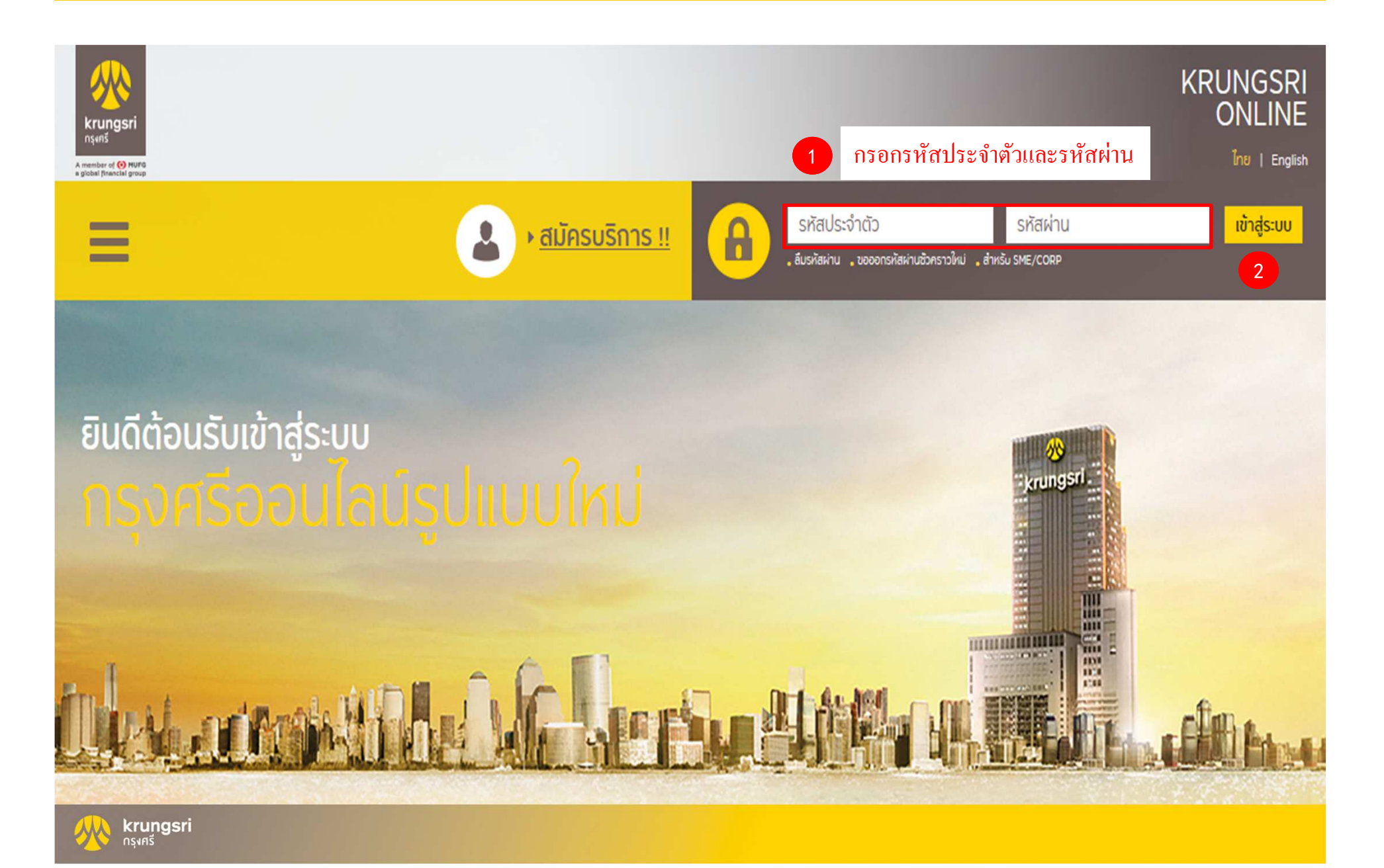

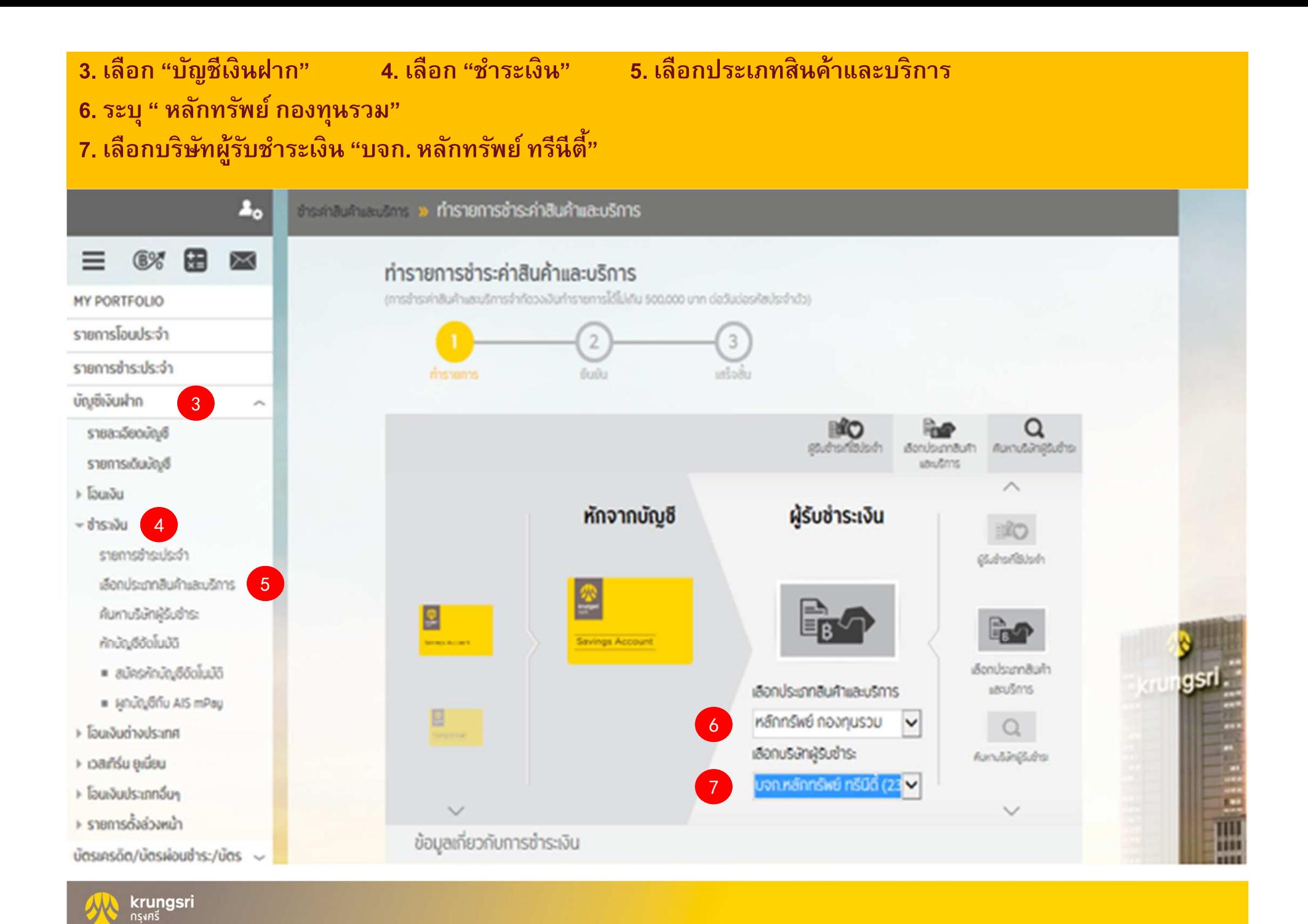

#### ี่ 8. กรอกจำนวนเงินที่จะชำระ **9. ระบุ "Ref 1" และ "Ref 2" 10. กด " ดําเนินการ"**

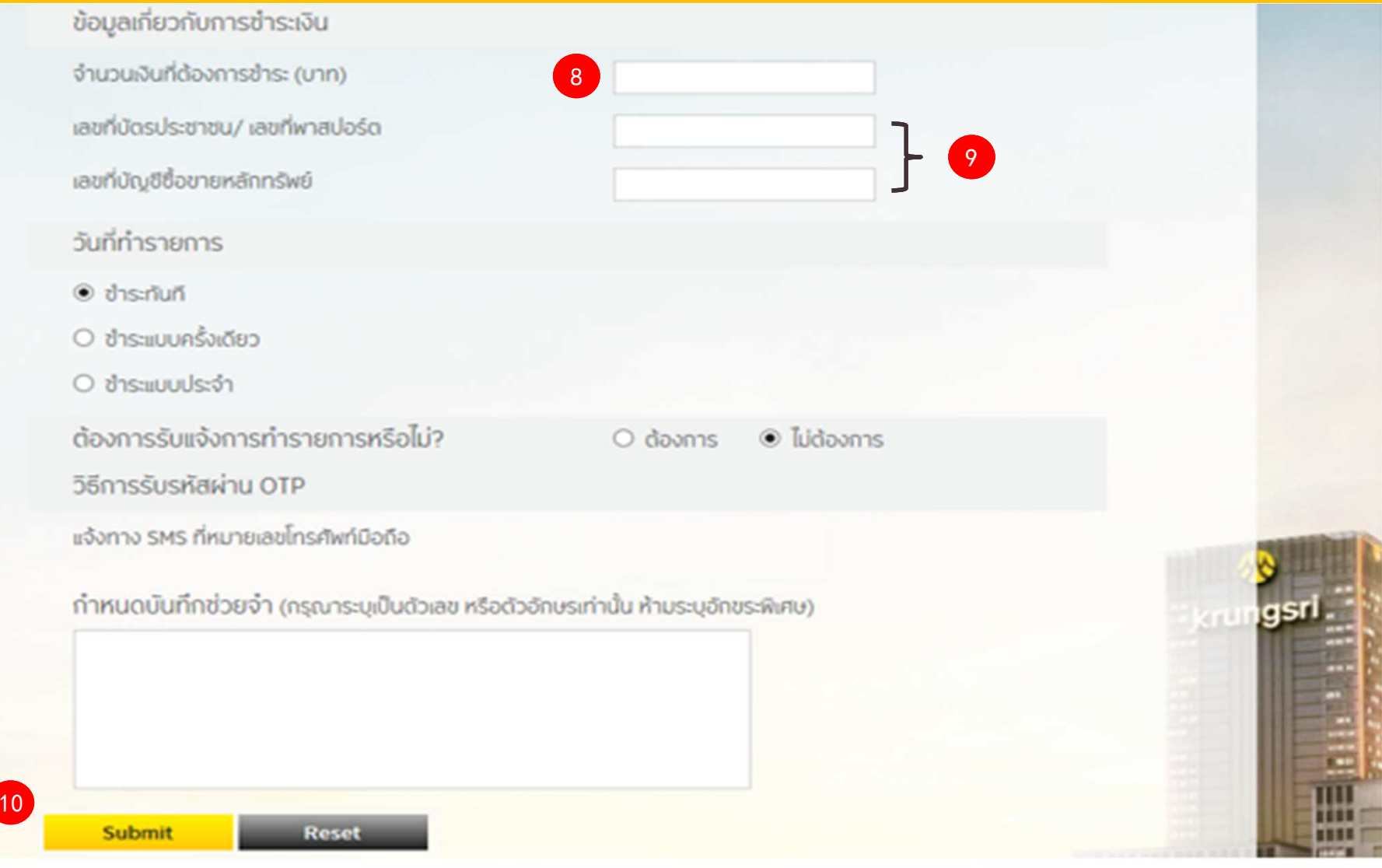

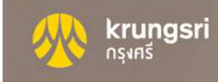

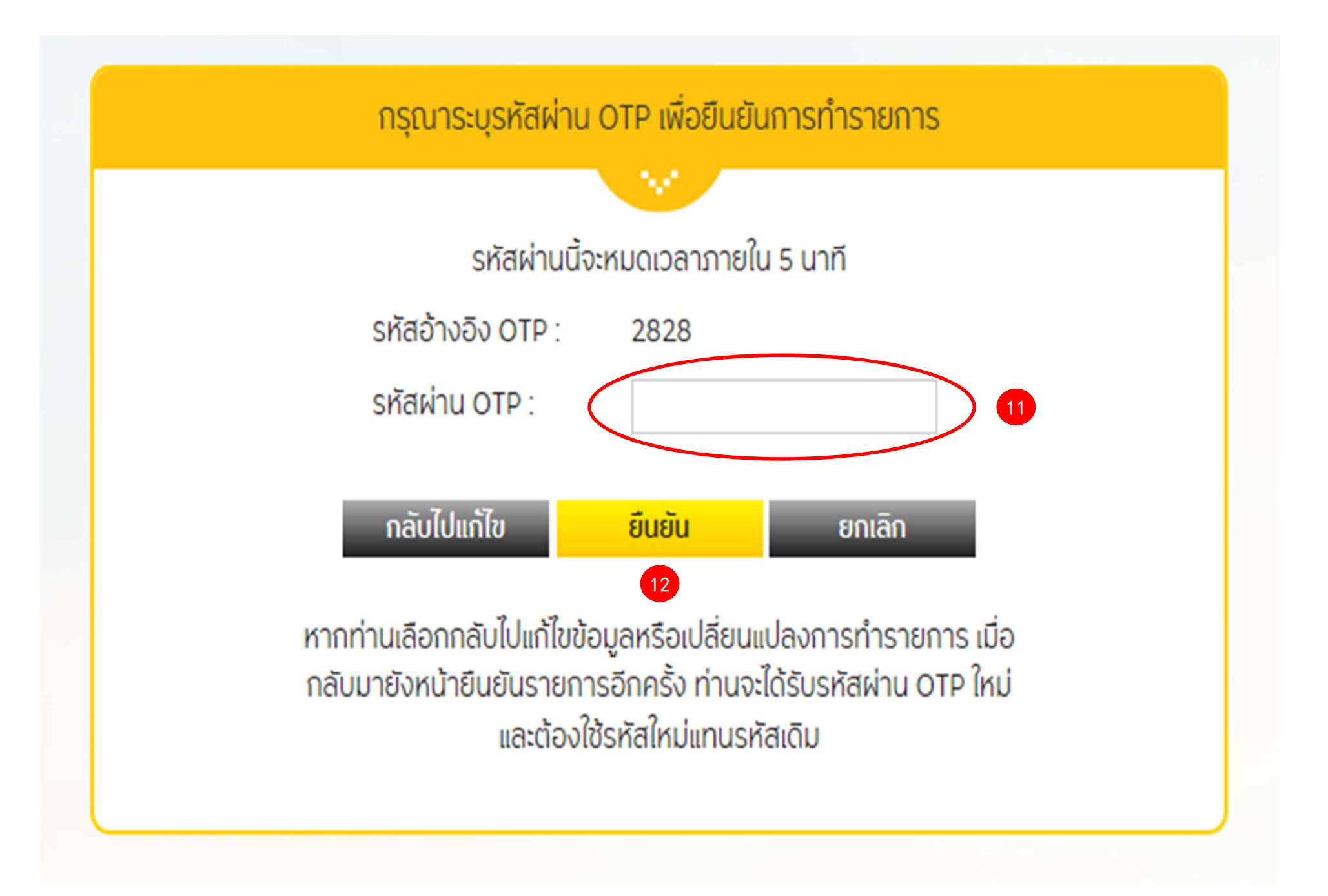

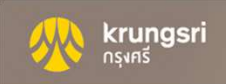

# Thank you

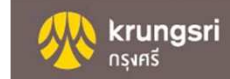